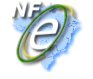

# **Projeto Nota Fiscal Eletrônica**

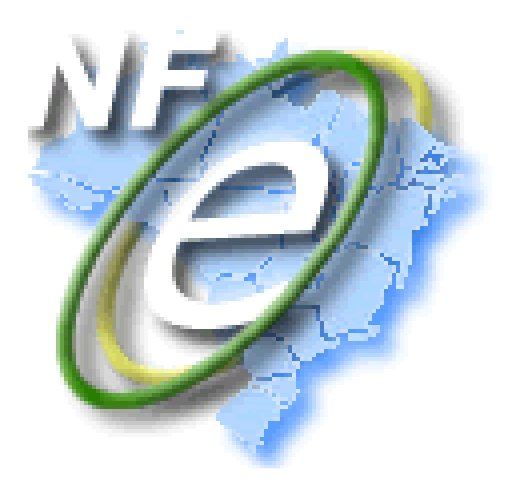

## **Nota Técnica 2010/009**

**Disciplinar o uso do Ambiente de Autorização da SEFAZ, identificando e dando ciência para as empresas das situações de "uso indevido" deste ambiente.** 

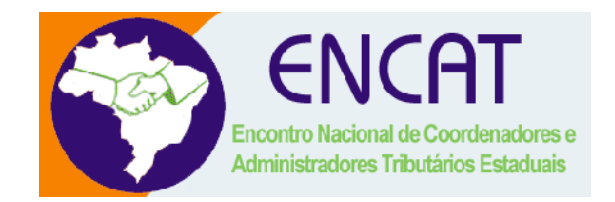

### **Setembro - 2010**

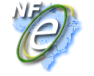

#### **1. Resumo**

Esta nota técnica tem como objetivo disciplinar o uso do Ambiente de Autorização da SEFAZ, identificando e dando ciência para as empresas das situações de "uso indevido" deste ambiente, pelas empresas.

#### **2. Instruções Operacionais**

A análise do comportamento atual das aplicações das empresas ("aplicação cliente") permitiu identificar as situações de "uso indevido" do ambiente de autorização de Nota Fiscal Eletrônica, mantidos pelas SEFAZ.

Estas situações de "uso indevido" estão descritas no documento de "Consumo Indevido do Ambiente de Autorização", disponível no Portal Nacional (www.nfe.fazenda.gov.br/portal), no menu "Legislação e Documentos", item "Documentos Diversos".

O documento citado, além de identificar as situações de uso indevido, orienta sobre as melhores práticas a serem seguidas pelas empresas, estabelece metas e descreve as ações a serem tomadas pela SEFAZ para o atingimento destas metas.

#### **3. Novas Regras de Validações**

A validação do uso de namespace indevido e de caracteres de edição nas mensagens deve ser implementada no bloco de **Validação da Área de Dados** dos Web Services da versão 2.00 existentes com o acréscimo das seguintes regras de validação:

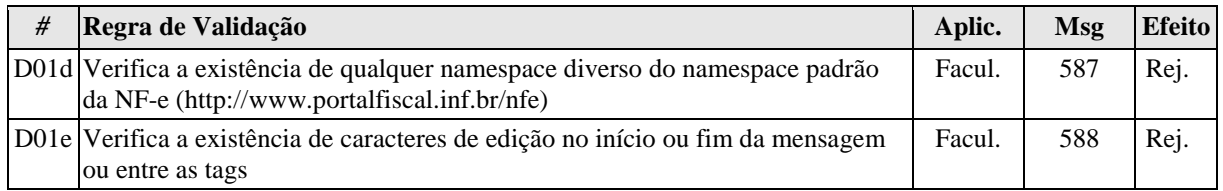

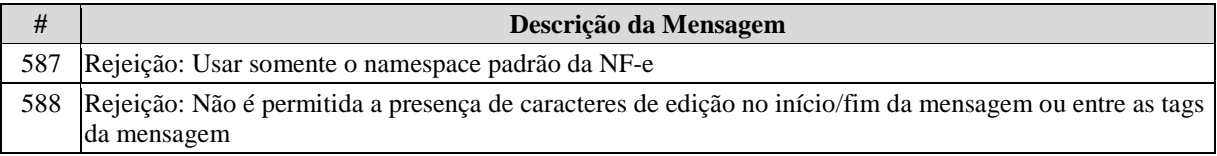

Inicialmente, as regras serão implementadas apenas no ambiente de homologação dos Web Services da versão 2.00.

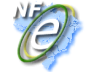

#### **NOTA FISCAL ELETRÔNICA** Nota Técnica 2010/009

#### **4. Exemplos de Rejeição: 587-Rejeição: Usar somente o namespace padrão da NF-e**

O uso de namespace diverso do namespace padrão da NF-e (xmlns="http://www.portalfiscal.inf.br/nfe") nas mensagens XML da NF-e é vedado e passará a ser rejeitado com o código "**587-Rejeição: Usar somente o namespace padrão da NF-e**".

Exemplo de mensagem XML que não atende o padrão do projeto:

**<?xml version="1.0" encoding="UTF-8"?><consStatServ xmlns="h ttp://www.portalfiscal.inf.br/nfe" xmlns:ds=http://www.w3.org /2000/09/xmldsig# xmlns:xsi=http://www.w3.org/2001/XMLSchemainstance xsi:schemaLocation=http://www.portalfiscal.inf.br/nf e:\SF\Schemas\consStatServ\_v2.00.xsd versao="2.00"><tpAmb>2</ tpAmb><cUF>35</cUF><xServ>STATUS</xServ></consStatServ>** 

O XML acima tem os seguintes namespaces na tag **consStatServ**:

- 1) xmlns:xsi=http://www.w3.org/2001/XMLSchema-instance xsi:schemaLocation=http://www.portalfiscal.inf.br/nf e:\SF\Schemas\consStatServ\_v2.00.xsd
- 2) xmlns:xsd=http://www.w3.org/2001/XMLSchema
- 3) xmlns=http://www.portalfiscal.inf.br/nfe

A mensagem será rejeitada pelo Web Service da SEFAZ com motivo: **"587- Rejeição: Usar somente o namespace padrão da NF-e"**.

Para sanear o problema, a mensagem XML deverá ter somente o namespace do projeto como segue:

**<?xml version="1.0" encoding="UTF-8"?><consStatServ xmlns="h ttp://www.portalfiscal.inf.br/nfe" versao="2.00"><tpAmb>2</t pAmb><cUF>35</cUF><xServ>STATUS</xServ></consStatServ>**

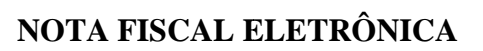

#### **5. Exemplos de Rejeição ão: 588 - Rejeição: Não é permitida a presença de caracteres de edição no início/fim da mensagem ou entre as tags da mensagem**

O Manual de Integração do Contribuinte veda a inclusão de caracteres no arquivo XML ("line-feed", "carriage return", "tab", caracteres de "espaço" entre as TAGs) (item 3.2.1-c do Manual).

Exemplo de mensagem XML que não atende o padrão do projeto projeto:

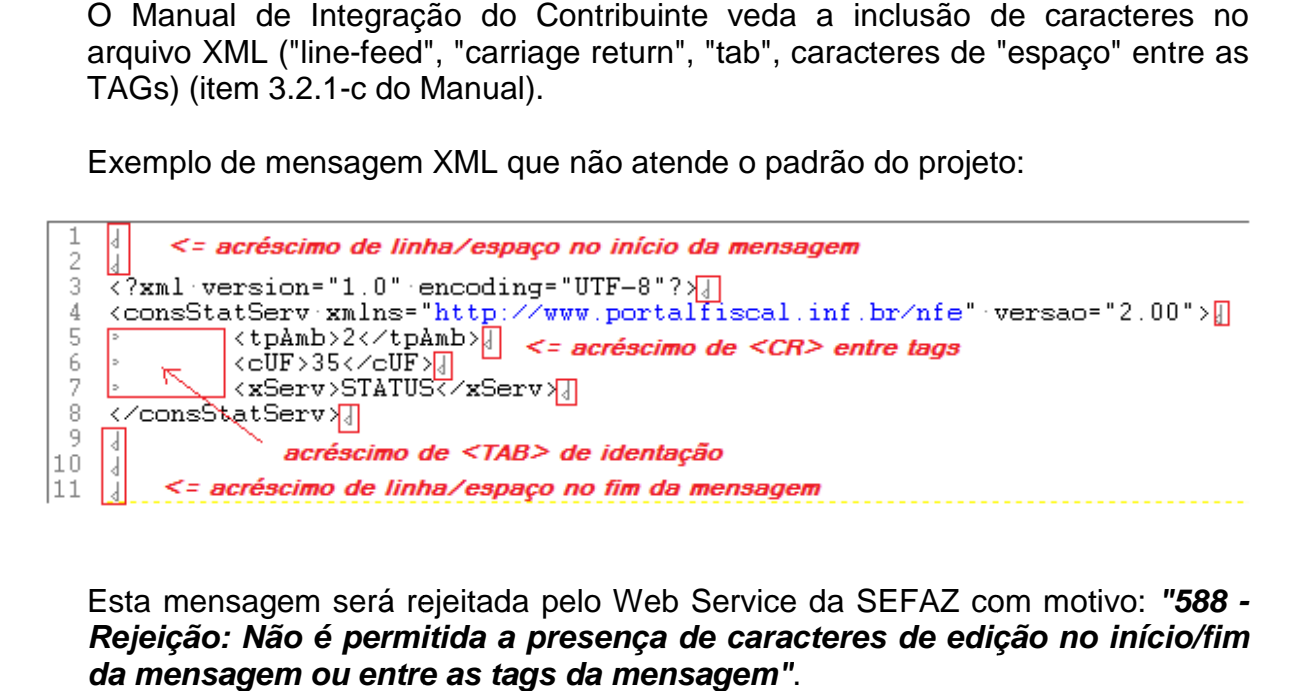

Esta mensagem será rejeitada pelo Web Service da SEFAZ com motivo: **"588 - Rejeição: Não é permitida a presença de caracteres de edição no início/fim da mensagem ou entre as tags da mensagem"**

Todos os caracteres de edição devem ser eliminados como segue:

```
<?xml version="1.0" encoding="UTF
" encoding="UTF-8"?><consStatServ xmlns="h
ttp://www.portalfiscal.inf.br/nfe" versao="
rtalfiscal.inf.br/nfe" versao="2.00"><tpAmb>2</t
pAmb><cUF>35</cUF><xServ>STATUS</xServ></consStatServ
<?xml version="1.0" encoding="UTF-8"?><consStatServ xmlns="h<br>ttp://www.portalfiscal.inf.br/nfe" versao="2.00"><tpAmb>2</t<br>pAmb><cUF>35</cUF><xServ>STATUS</xServ></consStatServ>
```